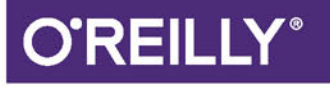

# Nowoczesne receptury w Javie

PROSTE ROZWIĄZANIA TRUDNYCH PROBLEMÓW

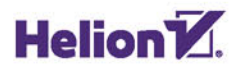

**Ken Kousen** 

Tytuł oryginału: Modern Java Recipes: Simple Solutions to Difficult Problems in Java 8 and 9

Tłumaczenie: Łukasz Piwko

ISBN: 978-83-283-4073-2

© 2018 Helion S.A.

Authorized Polish translation of the English edition of Modern Java Recipes ISBN 9781491973172 © 2017 Ken Kousen

This translation is published and sold by permission of O'Reilly Media, Inc., which owns or controls all rights to publish and sell the same.

All rights reserved. No part of this book may be reproduced or transmitted in any form or by any means, electronic or mechanical, including photocopying, recording or by any information storage retrieval system, without permission from the Publisher.

Wszelkie prawa zastrzeżone. Nieautoryzowane rozpowszechnianie całości lub fragmentu niniejszej publikacji w jakiejkolwiek postaci jest zabronione. Wykonywanie kopii metodą kserograficzną, fotograficzną, a także kopiowanie książki na nośniku filmowym, magnetycznym lub innym powoduje naruszenie praw autorskich niniejszej publikacji.

Wszystkie znaki występujące w tekście są zastrzeżonymi znakami firmowymi bądź towarowymi ich właścicieli.

Autor oraz Wydawnictwo HELION dołożyli wszelkich starań, by zawarte w tej książce informacje były kompletne i rzetelne. Nie biorą jednak żadnej odpowiedzialności ani za ich wykorzystanie, ani za związane z tym ewentualne naruszenie praw patentowych lub autorskich. Autor oraz Wydawnictwo HELION nie ponoszą również żadnej odpowiedzialności za ewentualne szkody wynikłe z wykorzystania informacji zawartych w książce.

Wydawnictwo HELION ul. Kościuszki 1c, 44-100 GLIWICE tel. 32 231 22 19, 32 230 98 63 e-mail: *helion@helion.pl* WWW: *http://helion.pl* (księgarnia internetowa, katalog książek)

Pliki z przykładami omawianymi w książce można znaleźć pod adresem: *ftp://ftp.helion.pl/przyklady/noreja.zip*

Drogi Czytelniku! Jeżeli chcesz ocenić tę książkę, zajrzyj pod adres *http://helion.pl/user/opinie/noreja* Możesz tam wpisać swoje uwagi, spostrzeżenia, recenzję.

Printed in Poland.

[• Kup książkę](http://helion.pl/rf/noreja)

- 
- Oceń książkę • Oceń książkę

[• Księgarnia internetowa](http://ebookpoint.pl/r/4CAKF)<br>• Lubię to! » Nasza społeczność

• Lubię to! » Nasza społeczność

# **Spis treści**

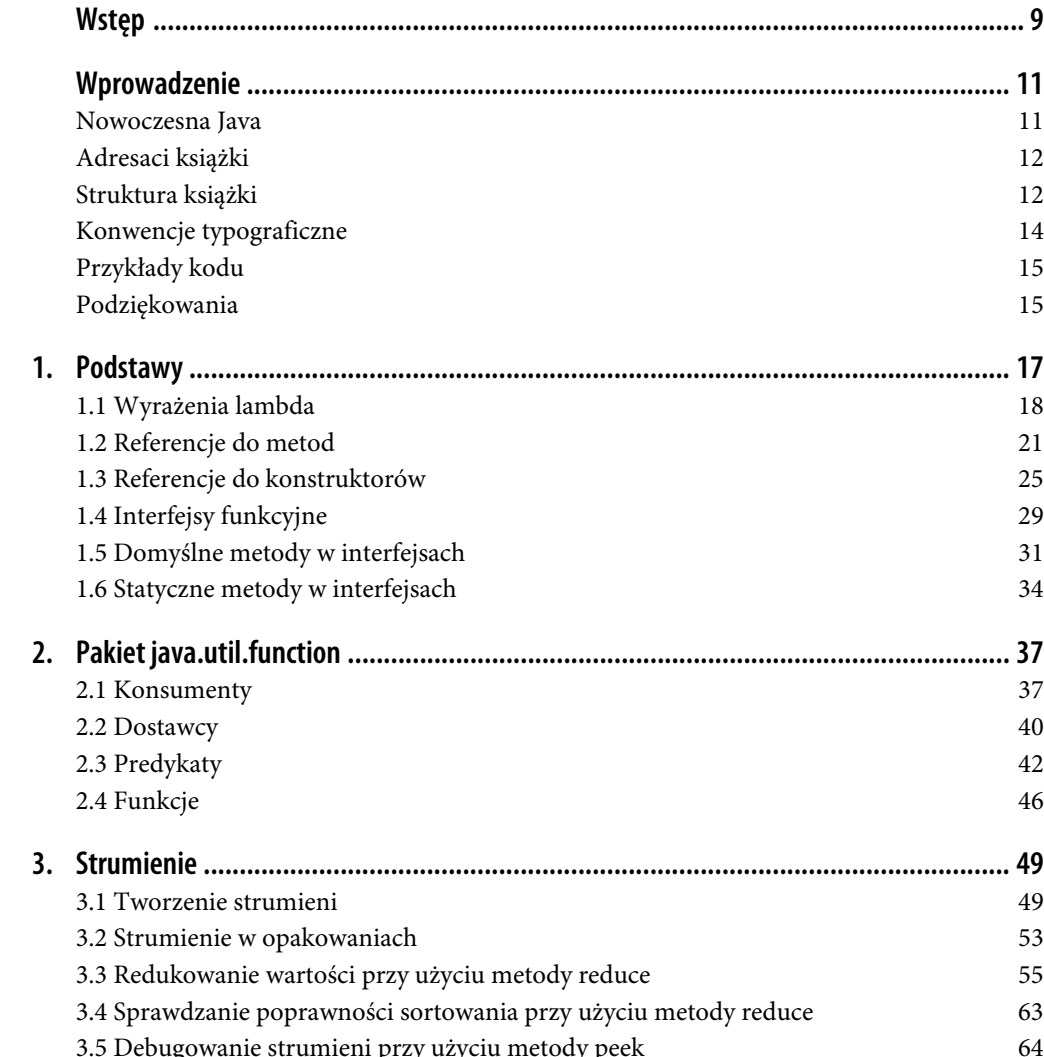

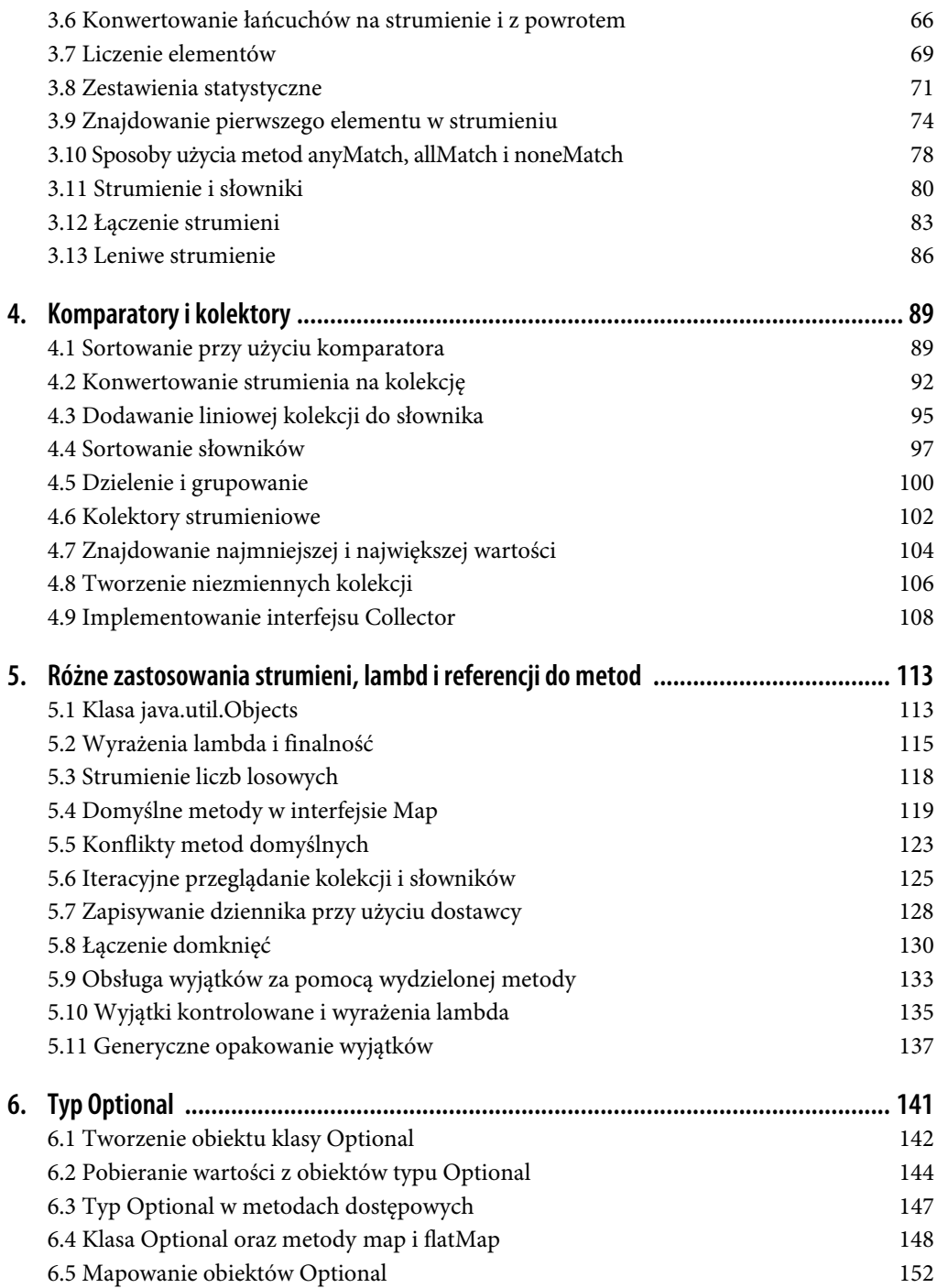

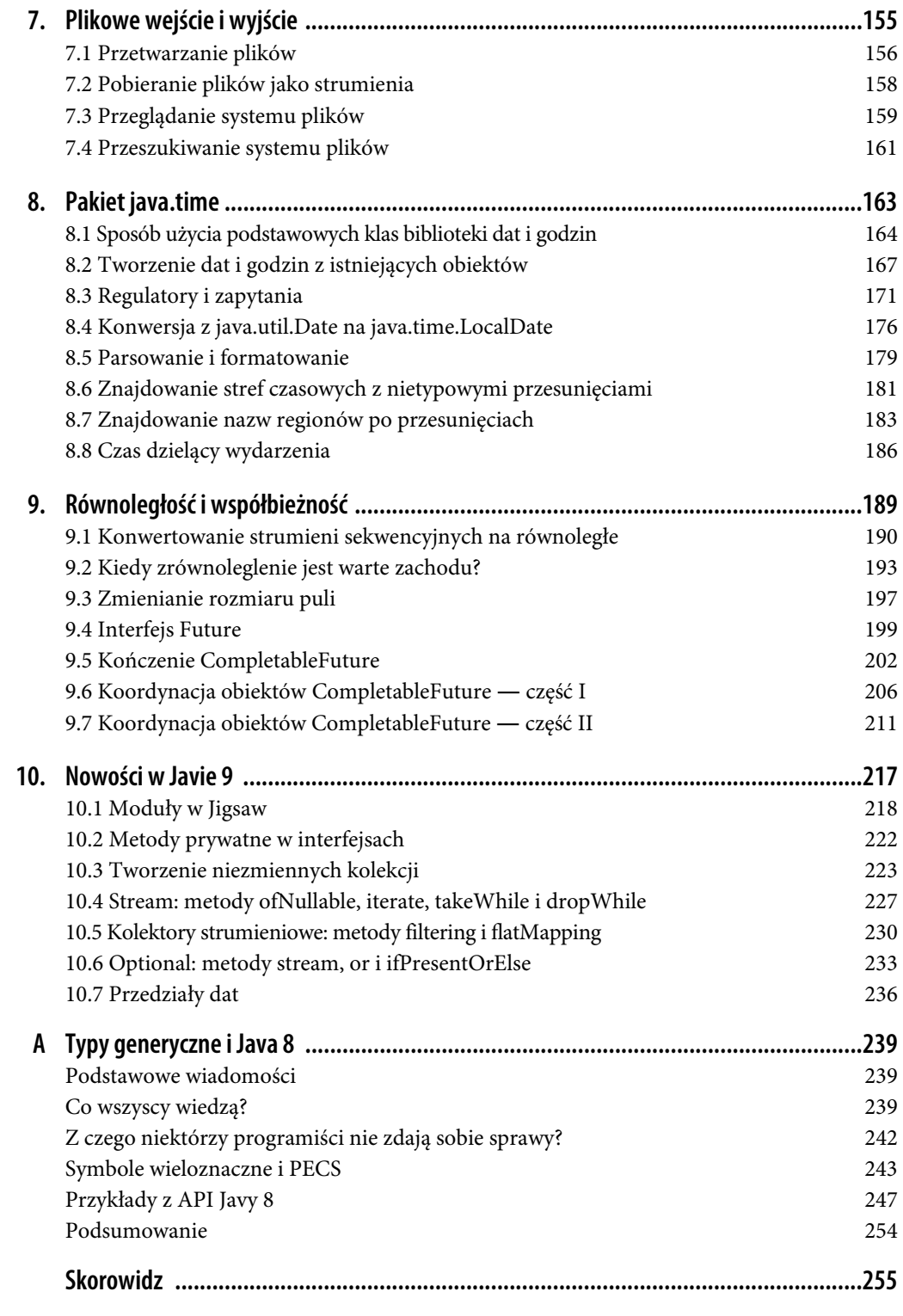

#### **8 Spis treści**

### **ROZDZIAŁ 4. Komparatory i kolektory**

W Javie 8 wzbogacono interfejs Comparator o kilka statycznych i domyślnych metod, które znacznie ułatwiają wykonywanie operacji sortowania. Teraz kolekcję zwykłych obiektów można posortować według jednej własności, następnie według drugiej, potem trzeciej itd. tylko za pomocą serii wywołań metod biblioteki.

Ponadto w Javie 8 dodano nową klasę pomocniczą o nazwie java.util.stream.Collectors, która udostępnia statyczne metody do konwertowania strumieni na różne typy kolekcji. Kolektory mogą być też stosowane "w dole strumienia", to znaczy można ich używać jako etapu przetwarzania końcowego po operacjach grupowania lub partycjonowania.

Wszystkie te koncepcje zilustrowałem przedstawionymi w tym rozdziale recepturami.

### **4.1 Sortowanie przy użyciu komparatora**

#### **Problem**

Chcemy posortować obiekty.

#### **Rozwiązanie**

Należy użyć metody sorted z interfejsu Stream z komparatorem zaimplementowanym jako wyrażenie lambda lub wygenerowanym przez jedną ze statycznych metod compare z interfejsu Comparator.

#### **Omówienie**

Metoda sorted z interfejsu Stream tworzy nowy posortowany strumień, stosując naturalne uporządkowanie dla danej klasy. Porządek naturalny określa się przez implementację interfejsu java.util. Comparable.

Zastanów się na przykład nad metodą sortowania kolekcji łańcuchów przedstawioną na listingu 4.1.

Listing 4.1. Leksykograficzne sortowanie łańcuchów

```
private List<String> sampleStrings =
    Arrays.asList("to", "jest", "lista", "łańcuchów", "tekstowych");
public List<String> defaultSort() {
   Collections.sort(sampleStrings); 0
    return sampleStrings;
}
public List<String> defaultSortUsingStreams() {
    return sampleStrings.stream()
       .sorted() \bigcirc .collect(Collectors.toList());
}
```
Domyślne sortowanie w Javie 7 i wersjach starszych

Domyślne sortowanie w Javie 8 i wersjach nowszych

W języku Java klasa pomocnicza o nazwie Collections była dostępna od dodania mechanizmu kolekcji w wersji 1.2. Statyczna metoda sort z klasy Collections pobiera jako argument listę List, ale ma typ zwrotny void. Metoda sort działa destrukcyjnie, czyli modyfikuje otrzymaną kolekcję. Taki sposób działania jest niezgodny z funkcyjnymi technikami przyjętymi w Javie 8, w których duży nacisk jest kładziony na niezmienność.

W Javie 8 taki sam efekt sortowania strumieni uzyskuje się przy użyciu metody sorted, która jednak zwraca nowy strumień zamiast modyfikować pierwotną kolekcję. W tym przykładzie po posortowaniu kolekcji zwrócona lista zostaje posortowana w naturalnym porządku klasy. Jeśli chodzi o łańcuchy, naturalny jest porządek leksykograficzny, który sprowadza się do uporządkowania alfabetycznego, gdy wszystkie litery są małe, tak jak w przedstawionym przykładzie.

Jeżeli trzeba posortować łańcuchy w inny sposób, to można skorzystać z przeciążonej wersji metody sorted, która pobiera komparator jako argument.

Na listingu 4.2 pokazane są dwa sposoby sortowania łańcuchów według długości.

Listing 4.2. Sortowanie łańcuchów według długości

```
public List<String> lengthSortUsingSorted() {
     return sampleStrings.stream()
       .sorted((s1, s2) \rightarrow s1.length() - s2.length()) .collect(toList());
}
public List<String> lengthSortUsingComparator() {
    return sampleStrings.stream()
        .sorted(Comparator.comparingInt(String::length)) 
         .collect(toList());
}
```
Użycie lambdy jako komparatora do sortowania według długości

Użycie komparatora wykorzystującego metodę comparingInt

Argument metody sorted jest komparatorem typu java.util.Comparator, który jest interfejsem funkcyjnym. W metodzie lengthSortUsingSorted rolę implementacji metody compare interfejsu Comparator stanowi wyrażenie lambda. Do Javy 7 taka implementacja miałaby postać klasy anonimowej, ale tutaj wystarczy wyrażenie lambda.

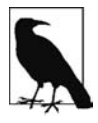

W Javie 8 dodano sort(Comparator) jako domyślną metodę obiektu w interfejsie List, która jest równoważna ze statyczną metodą void sort(List, Comparator) z interfejsu Collections. Obie te metody są destrukcyjnymi operacjami sortowania o typie zwrotnym void, wobec czego w odniesieniu do strumieni preferowane jest opisane powyżej podejście polegające na użyciu metody sorted(Comparator), która zwraca nowy posortowany strumień.

Druga metoda, lengthSortUsingComparator, wykorzystuje jedną ze statycznych metod dodanych do interfejsu Comparator. Metoda comparingInt pobiera argument typu ToIntFunction przekształcający łańcuch w liczbę typu int, w dokumentacji zwaną keyExtractor, i generuje komparator sortujący kolekcję za pomocą tego klucza.

Domyślne metody dodane do interfejsu Comparator są niezwykle przydatne. Choć napisanie komparatora sortującego według długości jest bardzo łatwe, to gdy trzeba zastosować sortowanie według więcej niż jednego pola, sprawy się komplikują. Weźmy na przykład sortowanie łańcuchów najpierw według długości, a następnie tych, które mają taką samą długość — alfabetycznie. Dzięki statycznym metodom domyślnym interfejsu Comparator to zadanie jest prawie banalne, czego dowodem jest kod przedstawiony na listingu 4.3.

Listing 4.3. Sortowanie według długości, a potem leksykograficznie łańcuchów o takiej samej długości

```
public List<String> lengthSortThenAlphaSort() {
     return sampleStrings.stream()
         .sorted(comparing(String::length) 
                     .thenComparing(naturalOrder()))
         .collect(toList());
}
```
Sortowanie według długości, a potem alfabetycznie łańcuchów o takiej samej długości

Interfejs Comparator udostępnia domyślną metodę o nazwie thenComparing. Tak jak metoda comparing, ta metoda również jako argument pobiera funkcję zwaną keyExtractor. Dołączenie jej do metody comparing pozwala uzyskać porównywanie polegające na tym, że najpierw zostaje zwrócony komparator porównujący według pierwszej wielkości, a następnie równe elementy według drugiej wielkości itd.

Statyczne importy często sprawiają, że kod źródłowy staje się bardziej czytelny. Gdy programista przyzwyczai się do statycznych metod z interfejsów Comparator i Collectors, bardzo ułatwi mu to pisanie kodu źródłowego. W tym przypadku statycznie zostały zaimportowane metody comparing i naturalOrder.

Technikę tę można stosować w odniesieniu do każdej klasy, nawet jeśli nie implementuje interfejsu Comparable. Spójrz na klasę Golfer z listingu 4.4.

Listing 4.4. Klasa dla golfistów

```
public class Golfer {
     private String first;
     private String last;
     private int score;
    // …inne metody…
}
```
Gdyby trzeba było utworzyć tablicę wyników turnieju, dobrym pomysłem mogłoby być zastosowanie sortowania najpierw według liczby punktów, potem według nazwiska i na końcu według imienia. Na listingu 4.5 pokazałem, jak to zrobić.

#### Listing 4.5. Sortowanie golfistów

```
private List<Golfer> golfers = Arrays.asList(
     new Golfer("Jack", "Nicklaus", 68),
     new Golfer("Tiger", "Woods", 70),
 new Golfer("Tom", "Watson", 70),
 new Golfer("Ty", "Webb", 68),
     new Golfer("Bubba", "Watson", 70)
);
public List<Golfer> sortByScoreThenLastThenFirst() {
     return golfers.stream()
         .sorted(comparingInt(Golfer::getScore)
                       .thenComparing(Golfer::getLast)
                       .thenComparing(Golfer::getFirst))
         .collect(toList());
}
```
Na listingu 4.6 pokazany jest wynik działania metody sortByScoreThenLastThenFirst.

Listing 4.6. Posortowana lista golfistów

```
Golfer{first='Jack', last='Nicklaus', score=68}
Golfer{first='Ty', last='Webb', score=68}
Golfer{first='Bubba', last='Watson', score=70}
Golfer{first='Tom', last='Watson', score=70}
Golfer{first='Tiger', last='Woods', score=70}
```
Golfiści są posortowani według liczby punktów, dzięki czemu Nicklaus i Webb znajdują się przed Woodsem i obydwoma Watsonami<sup>1</sup>. Nastepnie elementy mające tę samą liczbę punktów są sortowane według pola nazwiska, dzięki czemu Nicklaus trafia przed Webba, a Watson przed Woodsa. Na koniec elementy o takich samych nazwiskach zostają posortowane według imion, dzięki czemu Bubba Watson znajduje się przed Tomem Watsonem.

Domyślne i statyczne metody interfejsu Comparator, wraz z nową metodą sorted z interfejsu Stream, znacznie ułatwiają przeprowadzanie skomplikowanych operacji sortowania.

### **4.2 Konwertowanie strumienia na kolekcję**

#### **Problem**

Chcemy przekształcić przetworzony strumień w listę, zbiór lub inną liniową kolekcję.

#### **Rozwiązanie**

Należy użyć metod toList, toSet lub toCollection z klasy pomocniczej Collectors.

 $\overline{a}$ 

<sup>&</sup>lt;sup>1</sup> Ty Webb to oczywiście postać z filmu Golfiarze. Judge Smails: "Ty, jak ci dzisiaj idzie?" Ty Webb: "Och, Judge, nie zapisuję punktów." Smails: "To skąd wiesz, jak wypadasz w porównaniu z innymi golfiarzami?" Webb: "Porównuję wzrost." Dodanie sortowania według wzrostu pozostawiam jako ćwiczenie do samodzielnego wykonania.

#### **Omówienie**

Typowym sposobem postępowania w Javie 8 jest przepuszczanie elementów strumienia przez potok operacji pośrednich, po których następuje operacja końcowa. Jedną z takich operacji końcowych jest metoda collect służąca do konwertowania strumienia na kolekcję.

Metoda collect z interfejsu Stream występuje w dwóch przeciążonych wersjach pokazanych na listingu 4.7.

Listing 4.7. Metoda collect z interfejsu Stream<T>

```
<R,A> R collect(Collector<? super T,A,R> collector)
<R> R collect(Supplier<R> supplier,
               BiConsumer<R,? super T> accumulator,
               BiConsumer<R,R> combiner)
```
W centrum zainteresowania tej receptury jest pierwsza wersja, która pobiera kolektor jako argument. Kolektory wykonują "zmienną operację redukcji" polegającą na zakumulowaniu elementów w kontenerze wynikowym. W tym przypadku wynik będzie kolekcją.

Collector to interfejs, więc nie ma możliwości tworzenia jego obiektów. Zawiera on jednak statyczną metodę służącą do tworzenia obiektów, choć często można sobie poradzić w lepszy i łatwiejszy sposób.

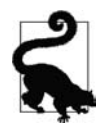

W API Javy 8 często używana jest statyczna metoda o nazwie of, która pełni rolę fabryki.

W tej recepturze egzemplarze typu Collector są tworzone za pomocą statycznych metod z klasy Collectors, które są przekazywane jako argumenty do metody Stream.collect w celu wstawienia elementów do kolekcji.

Na listingu 4.8 pokazany jest prosty przykład tworzący liste<sup>2</sup>.

Listing 4.8. Tworzenie listy

```
List<String> superHeroes =
     Stream.of("Mr. Furious", "The Blue Raja", "The Shoveler",
               "The Bowler", "Invisible Boy", "The Spleen", "The Sphinx")
         .collect(Collectors.toList());
```
Ta metoda tworzy i zapełnia listę ArrayList podanymi elementami strumienia. Zbiory tworzy się tak samo łatwo, czego dowodem jest listing 4.9.

Listing 4.9. Tworzenie zbioru

```
Set<String> villains =
     Stream.of("Casanova Frankenstein", "The Disco Boys",
               "The Not-So-Goodie Mob", "The Suits", "The Suzies",
```
 $\overline{a}$ 

<sup>2</sup> Nazwiska w tej recepturze zaczerpnąłem z filmu Superbohaterowie, jednego z najbardziej niedocenianych obrazów lat 90. (Mr. Furious: "Lance Hunt to Captain Amazing." The Shoveler: "Lance Hunt nosi okulary. Captain Amazing nie nosi okularów." Mr. Furious: "Zdejmuje je podczas transformacji." The Shoveler: "To bez sensu! Przecież nic by nie widział!").

```
 "The Furriers", "The Furriers") 
 .collect(Collectors.toSet());
```
Powtórzona nazwa, która zostanie usunięta podczas konwersji na zbiór

Ta metoda tworzy egzemplarz kolekcji HashSet i wstawia do niego elementy, odrzucając wszystkie duplikaty.

W obu przedstawionych przykładach zostały użyte domyślne struktury danych — ArrayList dla List i HashSet dla Set. Jeśli konieczne jest określenie konkretnej struktury danych, należy użyć metody Collectors.toCollection, która jako argument przyjmuje dostawcę (Supplier). Na listingu 4.10 pokazałem przykład jej zastosowania.

Listing 4.10. Tworzenie listy powiązanej

}

```
List<String> actors =
 Stream.of("Hank Azaria", "Janeane Garofalo", "William H. Macy",
 "Paul Reubens", "Ben Stiller", "Kel Mitchell", "Wes Studi")
        .collect(Collectors.toCollection(LinkedList::new));
}
```
Argumentem metody toCollection jest dostawca kolekcji, w którego roli w tym przypadku wystąpił konstruktor listy powiązanej LinkedList. Metoda collect tworzy egzemplarz typu LinkedList i wstawia do niego podane nazwiska.

Klasa Collectors zawiera też metodę do tworzenia tablic obiektów. Nazywa się ona toArray i występuje w dwóch wersjach:

```
Object[] toArray();
<A> A[] toArray(IntFunction<A[]> generator);
```
Pierwsza wersja zwraca tablicę zawierającą elementy strumienia, ale bez określania typu. Z kolei druga pobiera funkcję, która tworzy nową tablicę żądanego typu o długości równej rozmiarowi strumienia. Najłatwiej jej używać z referencją do konstruktora tablicy (listing 4.11).

Listing 4.11. Tworzenie tablicy

```
String[] wannabes =
    Stream.of("The Waffler", "Reverse Psychologist", "PMS Avenger")
           .toArray(String[]::new); 
}
```
Referencja do konstruktora tablicy jako dostawca

Zostaje zwrócona tablica określonego typu, której długość jest równa liczbie elementów w strumieniu.

Aby dokonać transformacji na słownik, należy użyć metody Collectors.toMap, która pobiera dwa obiekty typu Function — po jednym dla kluczy i wartości.

Weźmy na przykład zwykły obiekt Actor zawierający pola name i role. Jeśli dany będzie zbiór aktorów z pewnego filmu, to program przedstawiony na listingu 4.12 utworzy z nich słownik.

Listing 4.12. Tworzenie słownika

```
Set<Actor> actors = mysteryMen.getActors();
Map<String, String> actorMap = actors.stream()
     .collect(Collectors.toMap(Actor::getName, Actor::getRole)); 
actorMap.forEach((key,value) ->
     System.out.printf("%s wcielił(a) się w postać %s%n", key, value));
```
Funkcje tworzące klucze i wartości

Oto wynik działania tego kodu:

```
Janeane Garofalo wcielił(a) się w postać The Bowler
Greg Kinnear wcielił(a) się w postać Captain Amazing
William H. Macy wcielił(a) się w postać The Shoveler
Paul Reubens wcielił(a) się w postać The Spleen
Wes Studi wcielił(a) się w postać The Sphinx
Kel Mitchell wcielił(a) się w postać Invisible Boy
Geoffrey Rush wcielił(a) się w postać Casanova Frankenstein
Ben Stiller wcielił(a) się w postać Mr. Furious
Hank Azaria wcielił(a) się w postać The Blue Raja
```
Podobny kod można napisać dla ConcurrentMap przy użyciu metody toConcurrentMap.

#### **Zobacz również**

Dostawców opisałem w recepturze 2.2. Referencje do konstruktorów są opisane w recepturze 1.3. Jeszcze jeden przykład użycia metody toMap znajduje się w recepturze 4.3.

### **4.3 Dodawanie liniowej kolekcji do słownika**

#### **Problem**

Chcemy dodać kolekcję obiektów do słownika, w którym klucz jest jedną z własności obiektu, a wartość jest samym obiektem.

#### **Rozwiązanie**

Należy użyć metody toMap z klasy Collectors i metody Function.identity.

#### **Omówienie**

Opisywany tu przypadek jest bardzo krótki i konkretny, ale zaprezentowane rozwiązanie może być bardzo przydatne.

Powiedzmy, że mamy listę obiektów w postaci książek klasy Book. Są to zwykłe obiekty Javy zawierające identyfikator, tytuł oraz cenę. Na listingu 4.13 pokazałem jest skrócony kod klasy Book.

Listing 4.13. Prosta klasa reprezentująca książkę

```
public class Book {
     private int id;
     private String name;
     private double price;
     // …inne metody…
}
```
Teraz powiedzmy, że mamy kolekcję obiektów klasy Book, taką jak pokazana na listingu 4.14.

Listing 4.14. Kolekcja książek

```
List<Book> books = Arrays.asList(
     new Book(1, "Nowoczesne receptury Javy", 49.99),
     new Book(2, "Java 8 w akcji", 49.99),
     new Book(3, "Java SE8 dla niecierpliwych ", 39.99),
     new Book(4, "Programowanie funkcyjne w Javie", 27.64),
     new Book(5, "Java i Groovy", 45.99)
     new Book(6, "Receptury Gradle dla Androida", 23.76)
);
```
W wielu przypadkach zamiast listy lepiej byłoby użyć słownika, w którym klucze byłyby identyfikatorami książek, a wartości samymi książkami. Bardzo łatwo taką strukturę uzyskać za pomocą metody toMap z klasy Collectors. Na listingu 4.15 pokazane są dwa sposoby realizacji tego celu.

Listing 4.15. Dodawanie książek do słownika

```
Map<Integer, Book> bookMap = books.stream()
    .collect(Collectors.toMap(Book::getId, b \rightarrow b)); \bigoplusbookMap = books.stream()
     .collect(Collectors.toMap(Book::getId, Function.identity()));
```
Tożsamościowa lambda: przyjmuje element i go zwraca

Tak samo działa statyczna metoda identity z interfejsu Function

Metoda toMap z klasy Collectors przyjmuje jako argumenty dwa obiekty typu Function, z których pierwszy generuje klucz, a drugi generuje wartość z przekazanego mu obiektu. W tym przypadku klucze są odwzorowywane przez metodę getId klasy Book, a wartości są samymi książkami.

Pierwsza metoda toMap na listingu 4.15 używa metody getId do odwzorowywania kluczy i wyrażenia lambda, które po prostu zwraca swój parametr. Drugi przykład osiąga ten sam cel przy użyciu statycznej metody identity z interfejsu Function.

#### **Zobacz również**

Funkcje zostały opisane w recepturze 2.4, w której ponadto znajduje się opis operatorów jednoi dwuargumentowych.

#### **Dwie statyczne metody tożsamościowe**

Statyczna metoda identity w interfejsie Function ma następującą sygnaturę:

```
static <T> Function<T,T> identity()
```
Na listingu 4.16 pokazana jest jej implementacja w bibliotece standardowej.

Listing 4.16. Statyczna metoda identity w interfejsie Function

```
static <T> Function<T, T> identity() {
    return t \rightarrow t;
}
```
Interfejs UnaryOperator rozszerza interfejs Function, ale nie ma możliwości przesłonięcia metody statycznej. W dokumentacji Javadocs można znaleźć informację, że ten interfejs także deklaruje statyczną metodę identity:

static <T> UnaryOperator<T> identity()

Jej implementacja w bibliotece standardowej jest zasadniczo taka sama, jak widać na listingu 4.17.

Listing 4.17. Statyczna metoda identity w interfejsie UnaryOperator

```
static <T> UnaryOperator<T> identity() {
    return t \rightarrow t;
}
```
Te dwie metody różnią się tylko sposobem wywoływania (za pomocą odpowiedniej nazwy interfejsu) i odpowiadającymi im typami zwrotnymi. W tym przypadku nie ma znaczenia, która zostanie użyta, ale warto wiedzieć, że są dwie takie metody.

Decyzja, czy przekazać lambdę, czy użyć metody statycznej, jest jedynie kwestią stylu. Przeniesienie wartości z kolekcji do słownika, w którym kluczami są własności obiektów, a wartościami same te obiekty, w obu przypadkach jest bardzo łatwe.

### **4.4 Sortowanie słowników**

#### **Problem**

Chcemy posortować słownik według kluczy lub wartości.

#### **Rozwiązanie**

Należy użyć statycznych metod interfejsu Map.Entry.

#### **Omówienie**

Interfejs Map od zawsze zawiera publiczny, statyczny interfejs wewnętrzny o nazwie Map.Entry, który reprezentuje parę klucz – wartość. Metoda Map.entrySet zwraca zbiór elementów Map.Entry. Przed pojawieniem się Javy 8 do najczęściej wykorzystywanych metod tego interfejsu należały getKey i getValue, pobierające odpowiednio klucz i wartość.

W Javie 8 zostały dodane statyczne metody wymienione w tabeli 4.1.

| Metoda                                   | Opis                                                                                             |
|------------------------------------------|--------------------------------------------------------------------------------------------------|
| comparingByKey()                         | Zwraca komparator porównujący Map. Entry w naturalnym<br>porządku według kluczy                  |
| comparingByKey(Comparator super K cmp)   | Zwraca komparator porównujący Map. Entry według kluczy<br>przy użyciu przekazanego komparatora   |
| comparingByValue()                       | Zwraca komparator porównujący Map. Entry w naturalnym<br>porządku według wartości                |
| comparingByValue(Comparator super V cmp) | Zwraca komparator porównujący Map. Entry według<br>wartości przy użyciu przekazanego komparatora |

Tabela 4.1. Statyczne metody w interfejsie Map.Entry (z dokumentacji Javy 8)

W ramach przykładu zastosowania tych metod na listingu 4.18 przedstawiony jest kod generujący słownik (Map), który kojarzy długości słów z listami słów o danej długości. W każdym systemie Unix w katalogu usr/share/dict/words znajduje się plik zawierający treść drugiego wydania słownika Webstera rozmieszczoną po jednym słowie na wiersz. Za pomocą metody Files.lines można wczytać plik i utworzyć strumień łańcuchów zawierających te słowa. W tym przypadku strumień będzie zawierał wszystkie słowa ze słownika Webstera.

Listing 4.18. Wczytanie pliku słownika do struktury Map

```
System.out.println("\nLiczba słów o każdej długości:");
try (Stream<String> lines = Files.lines(dictionary)) {
     lines.filter(s -> s.length() > 20)
         .collect(Collectors.groupingBy(
             String::length, Collectors.counting()))
        .forEach((len, num) -> System.out.printf("%d: %d%n", len, num));
} catch (IOException e) {
    e.printStackTrace();
}
```
Szczegółowy opis tego przykładu znajduje się w recepturze 7.1, a poniżej przedstawiam zwięzłe podsumowanie:

- Plik zostaje wczytany wewnątrz bloku try z zasobami. Interfejs Stream implementuje interfejs AutoCloseable, dzięki czemu w chwili, gdy kończy się blok try, Java wywołuje metodę close interfejsu Stream, która następnie wywołuje metodę close interfejsu File.
- Filtr przepuszcza do dalszego przetwarzania tylko słowa zawierające przynajmniej 20 znaków.
- Metoda groupingBy z klasy Collectors jako pierwszy argument pobiera obiekty typu Function reprezentujący klasyfikator. W tym przypadku klasyfikatorem jest długość każdego łańcucha. Jeśli metodzie tej zostanie przekazany tylko jeden argument, zwróci ona strukturę Map, w której klucze będą wartościami klasyfikatora, a wartości będą listami elementów spełniających kryteria klasyfikatora. W aktualnie omawianym przypadku efektem wywołania metody groupingBy (String::length) byłaby struktura Map<Integer,List<String>>, w której klucze byłyby długościami słów, a wartości listami słów o tej długości.
- W tym przypadku dwuargumentowej wersji metody groupingBy można przekazać drugi kolektor, zwany **kolektorem strumieniowym** (ang. downstream collector), który dokona przetwarzania

końcowego listy słów. Tutaj typem zwrotnym jest Map<Integer,Long>, gdzie klucze są długościami słów, a wartości — liczbami słów o takiej długości w słowniku.

Oto wynik działania omawianego programu:

```
Liczba słów o każdej długości:
21: 82
22: 41
23: 17
24: 5
```
Innymi słowy, słownik zawiera 82 słowa o długości 21 liter, 41 słów o długości 22 liter, 17 słów o długości 23 liter oraz 5 słów o długości 24 liter<sup>3</sup>.

W wynikach widać, że zawartość słownika została wydrukowana w kolejności rosnącej według długości słów. Aby zmienić kolejność na malejącą, należy użyć metody Map.Entry.comparingByKey (listing 4.19).

Listing 4.19. Sortowanie słownika według kluczy

```
System.out.println("\nLiczba słów o każdej długości (kolejność malejąca):");
try (Stream<String> lines = Files.lines(dictionary)) {
    Map<Integer, Long> map = lines.filter(s -> s.length() > 20)
         .collect(Collectors.groupingBy(
             String::length, Collectors.counting()));
    map.entrySet().stream()
         .sorted(Map.Entry.comparingByKey(Comparator.reverseOrder()))
         .forEach(e -> System.out.printf("Liczba słów o dlugości %d: %2d%n",
             e.getKey(), e.getValue()));
} catch (IOException e) {
     e.printStackTrace();
}
```
Po obliczeniu Map<Integer,Long> operacja pobiera entrySet i tworzy strumień. Metoda sorted interfejsu Stream tworzy posortowany strumień za pomocą otrzymanego komparatora.

W tym przypadku metoda Map.Entry.comparingByKey generuje komparator sortujący według kluczy, a używając wersji przyjmującej komparator, można zaznaczyć, że elementy mają być posortowane w odwrotnej kolejności.

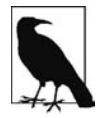

Metoda sorted interfejsu Stream tworzy nowy posortowany strumień i w żaden sposób nie modyfikuje źródła danych. Pierwotny słownik pozostaje więc nienaruszony.

Oto wynik działania omawianego programu:

```
Liczba słów o każdej długości (kolejność malejąca):
Liczba słów o długości 24: 5
Liczba słów o długości 23: 17
Liczba słów o długości 22: 41
Liczba słów o długości 21: 82
```
Pozostałych metod sortowania wymienionych w tabeli 4.1 używa się w podobny sposób.

 $\overline{a}$ 

<sup>3</sup> Nawiasem mówiąc, pięć najdłuższych angielskich słów to: formaldehydesulphoxylate, pathologicopsychological, scientificophilosophical, tetraiodophenolphthalein i thyroparathyroidectomize. Powodzenia w nauce sposobu ich pisania.

#### **Zobacz również**

Dodatkowy przykład sortowania słownika według kluczy lub wartości znajduje się w dodatku A. Kolektory strumieniowe opisałem w recepturze 4.6. Natomiast operacje plikowe dotyczące słowniku Webstera są jednym z tematów poruszonych w recepturze 7.1.

### **4.5 Dzielenie i grupowanie**

#### **Problem**

Chcemy podzielić kolekcję elementów na kategorie.

#### **Rozwiązanie**

Metoda Collectors.partitioningBy dzieli elementy na te, które spełniają warunek predykatu, i te, które go nie spełniają. Metoda Collectors.groupingBy tworzy słownik kategorii, w którym wartości są elementami należącymi do poszczególnych kategorii.

#### **Omówienie**

Powiedzmy, że mamy kolekcję łańcuchów. Aby je podzielić na łańcuchy o parzystej i nieparzystej liczbie znaków, można posłużyć się metodą Collectors.partitioningBy w sposób pokazany na listingu 4.20.

```
Listing 4.20. Dzielenie łańcuchów według parzystości liczby znaków
```

```
List<String> strings = Arrays.asList("to", "jest", "długa", "lista", "łańcuchów", "do",
          "użycia", "w", "ramach", "przykładu");
Map<Boolean, List<String>> lengthMap = strings.stream()
    .collect(Collectors.partitioningBy(s -> s.length() % 2 == 0)); \bulletlengthMap.forEach((key,value) -> System.out.printf("%5s: %s%n", key, value));
//
// false: [długa, lista, łańcuchów, w, przykładu]
// true: [to, jest, do, użycia, ramach]
```
Oddzielanie parzystych od nieparzystych

Oto sygnatury obu metod partitioningBy:

```
static <T> Collector<T,?,Map<Boolean,List<T>>> partitioningBy(
    Predicate<? super T> predicate)
static <T,D,A> Collector<T,?,Map<Boolean,D>> partitioningBy(
    Predicate<? super T> predicate, Collector<? super T,A,D> downstream)
```
Typy zwrotne z powodu zawartości typów generycznych wyglądają dość nieatrakcyjnie, ale w praktyce rzadko trzeba się nimi posługiwać w sposób bezpośredni. Najczęściej wyniki tych operacji są argumentem metody collect, która przy użyciu wygenerowanego kolektora tworzy wyjściowy słownik zdefiniowany przez trzeci generyczny argument.

Pierwsza metoda partitioningBy przyjmuje jako argument jeden predykat. Dzieli elementy na te, które spełniają warunek predykatu, i te, które tego warunku nie spełniają. W wyniku zawsze zwraca słownik zawierający dokładnie dwie pozycje: listę wartości spełniających warunek predykatu i listę wartości niespełniających warunku predykatu.

Przeciążona wersja omawianej metody przyjmuje dodatkowy argument typu Collector, który nazywany jest **kolektorem strumieniowym** (ang. downstream collector). Za jego pomocą można wykonać dowolne operacje na listach zwróconych w wyniku podziału, jak opisałem to w recepturze 4.6.

Metoda groupingBy działa podobnie jak instrukcja group by języka SQL: zwraca słownik, w którym klucze są grupami, a wartości listami elementów należących do tych grup.

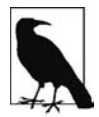

Jeśli dane pochodzą z bazy danych, to zdecydowanie lepiej jest je pogrupować w bazie. Nowe metody dodane do API stanowią tylko udogodnienie do pracy z danymi znajdującymi się w pamięci.

Oto sygnatura metody groupingBy:

```
static <T,K> Collector<T,?,Map<K,List<T>>> groupingBy(
     Function<? super T,? extends K> classifier)
```
Argument Function przyjmuje każdy element strumienia i wydobywa własność, według której ma zostać wykonane grupowanie. Tym razem zamiast dzielić łańcuchy na dwie kategorie podzielimy je według długości (listing 4.21).

Listing 4.21. Grupowanie łańcuchów według długości

```
List<String> strings = Arrays.asList("to", "jest", "długa", "lista", "łańcuchów", "do",
         "użycia", "w", "ramach", "przykładu");
Map<Integer, List<String>> lengthMap = strings.stream()
     .collect(Collectors.groupingBy(String::length)); 
lengthMap.forEach((k,v) -> System.out.printf("%d: %s%n", k, v));
//
// 1: [w]
// 2: [to, do]
// 4: [jest]
// 5: [długa, lista]
// 6: [użycia, ramach]
// 9: [łańcuchów, przykładu]
```
Grupowanie łańcuchów według długości

Klucze w powstałym słowniku są długościami łańcuchów (1, 2, 4, 5, 6 i 9), a wartości są listami łańcuchów o danej długości.

#### **Zobacz również**

W recepturze 4.6 opisałem rozszerzoną wersję tej receptury. Można się z niej dowiedzieć, jak przetworzyć listy zwrócone przez operacje groupingBy i partitioningBy.

### **4.6 Kolektory strumieniowe**

#### **Problem**

Chcemy przetworzyć kolekcje zwrócone przez metody groupingBy i partitioningBy.

#### **Rozwiązanie**

Należy użyć jednej ze statycznych metod pomocniczych z klasy java.util.stream.Collectors.

#### **Omówienie**

W recepturze 4.5 pokazałem, jak podzielić elementy na kategorie. Metody partitioningBy i groupingBy zwracają słownik, w którym kluczami są kategorie (logiczne wartości true i false w przypadku partitioningBy, obiekty w przypadku groupingBy), a wartościami — listy elementów należących do tych kategorii elementów. Przypomnij sobie przykład dotyczący dzielenia łańcuchów na te o parzystej i nieparzystej liczbie znaków, który był pokazany na listingu 4.20 i dla wygody przedstawiam go jeszcze raz na listingu 4.22.

Listing 4.22. Dzielenie łańcuchów według parzystości liczby znaków

```
List<String> strings = Arrays.asList("to", "jest", "długa", "lista", "łańcuchów", "do",
          "użycia", "w", "ramach", "przykładu");
Map<Boolean, List<String>> lengthMap = strings.stream()
    .collect(Collectors.partitioningBy(s -> s.length() % 2 == 0));
lengthMap.forEach((key,value) -> System.out.printf("%5s: %s%n", key, value));
//
// false: [długa, lista, łańcuchów, w, przykładu]
// true: [to, jest, do, użycia, ramach]
```
Dla programisty od list bardziej interesujące może być to, ile elementów trafiło do każdej kategorii. Innymi słowy, zamiast tworzyć słownik, którego wartości są typu List<String>, można tylko sprawdzić, ile elementów znajduje się w każdej liście. Istnieje przeciążona wersja metody partitioningBy, której drugi argument jest typu Collector:

```
static <T,D,A> Collector<T,?,Map<Boolean,D>> partitioningBy(
     Predicate<? super T> predicate, Collector<? super T,A,D> downstream)
```
Tutaj przydatna będzie statyczna metoda Collectors.counting. Na listingu 4.23 można obejrzeć ją w akcji.

Listing 4.23. Liczenie łańcuchów w grupach

```
Map<Boolean, Long> numberLengthMap = strings.stream()
     .collect(Collectors.partitioningBy(s -> s.length() % 2 == 0,
               Collectors.counting());
numberLengthMap.forEach((k,v) -> System.out.printf("%5s: %d%n", k, v));
//
// false: 5
// true: 5
```
**O** Kolektor strumieniowy

Taka metoda nazywa się **kolektorem strumieniowym**, ponieważ przetwarza listy wynikowe w strumieniu (a nie po zakończeniu operacji dzielenia).

Metoda groupingBy także występuje w wersji przyjmującej kolektor strumieniowy:

```
/**
 * @param <T> typ elementów wejściowych
 * @param <K> typ kluczy
 * @param <A> typ akumulacji pośredniej kolektora strumieniowego
 * @param <D> typ wyniku redukcji strumieniowej
 * @param classifier funkcja klasyfikacji odwzorowująca elementy wejściowe na klucze
 * @param downstream {@code Collector} implementujący redukcję strumieniową
 * @return {@code Collector} implementujący kaskadową operację grupowania według kryterium
 */
static <T,K,A,D> Collector<T,?,Map<K,D>> groupingBy(
     Function<? super T,? extends K> classifier,
     Collector<? super T,A,D> downstream)
```
Na początku znajduje się komentarz Javadoc, z którego można się dowiedzieć, że T jest typem elementu w kolekcji, K jest typem klucza wynikowego słownika, A jest akumulatorem, a D jest typem kolektora strumieniowego.

Znak ? oznacza "nieznany". Więcej informacji na temat typów generycznych w Javie 8 znajduje się w dodatku A.

Niektóre metody interfejsu Stream mają odpowiedniki w klasie Collectors. Tabela 4.2 zawiera zestawienie obu grup metod.

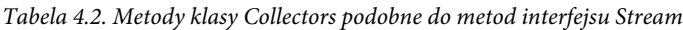

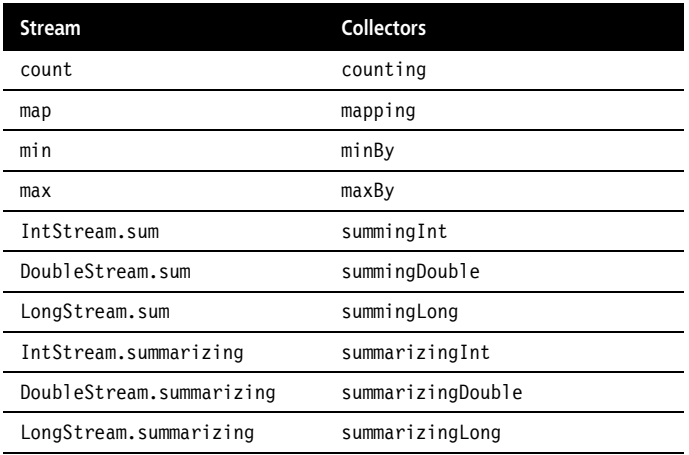

Powtórzę, że zadaniem kolektora strumieniowego jest przetwarzanie kolekcji obiektów utworzonej przez wcześniejszą operację strumieniową, na przykład dzielącą lub grupującą.

#### **Zobacz również**

W recepturze 7.1 pokazany jest przykład użycia kolektora strumieniowego do znajdowania najdłuższych słów w słowniku. W recepturze 4.5 znajduje się dokładniejszy opis metod partitionBy i groupingBy. Typy generyczne opisałem w dodatku A.

### **4.7 Znajdowanie najmniejszej i największej wartości**

#### **Problem**

Chcemy znaleźć największą lub najmniejszą wartość w strumieniu.

#### **Rozwiązanie**

Do wyboru jest kilka możliwości: metody maxBy i minBy z interfejsu BinaryOperator, metody max i min z interfejsu Stream oraz metody pomocnicze maxBy i minBy z klasy Collectors.

#### **Omówienie**

Interfejs BinaryOperator to jeden z funkcyjnych interfejsów w pakiecie java.util.function. Stanowi rozszerzenie interfejsu BiFunction i ma zastosowanie, gdy oba argumenty funkcji i wartość zwrotna są obiektami tej samej klasy.

Interfejs BinaryOperator dodaje dwie statyczne metody:

```
static <T> BinaryOperator<T> maxBy(Comparator<? super T> comparator)
static <T> BinaryOperator<T> minBy(Comparator<? super T> comparator)
```
Każda z nich zwraca BinaryOperator używający podanego komparatora.

Aby poznać różne sposoby znajdowania największej wartości w strumieniu, przyjrzymy się zwykłej klasie Employee zawierającej trzy atrybuty: name, salary i department (listing 4.24).

#### Listing 4.24. Klasa Employee

```
public class Employee {
     private String name;
     private Integer salary;
     private String department;
     // …inne metody…
}
List<Employee> employees = Arrays.asList(
         new Employee("Cersei", 250_000, "Lannister"),
        new Employee("Jamie", 150_000, "Lannister"),
        new Employee("Tyrion", 1\overline{0}00, "Lannister"),
        new Employee("Tywin", 1\overline{0}00\overline{0}00, "Lannister"),
        new Employee("Jon Snow", 75<sup>-</sup>000, "Stark"),
        new Employee("Robb", 120 000, "Stark"),
         new Employee("Eddard", 125_000, "Stark"),
         new Employee("Sansa", 0, "Stark"),
         new Employee("Arya", 1_000, "Stark"));
Employee defaultEmployee = \bigotimes new Employee("Mężczyzna (lub kobieta) nie ma nazwiska", 0, "Black and White");
```
#### Kolekcja pracowników

Domyślny obiekt tworzony, gdy strumień jest pusty

Mając kolekcję pracowników, strumień można poddać działaniu metody reduce, która jako argument pobiera BinaryOperator. Na listingu 4.25 pokazałem, jak znaleźć pracownika z najwyższym wynagrodzeniem.

Listing 4.25. Przykład użycia metody BinaryOperator.maxBy

```
Optional<Employee> optionalEmp = employees.stream()
     .reduce(BinaryOperator.maxBy(Comparator.comparingInt(Employee::getSalary)));
System.out.println("Najwięcej zarabia: " +
     optionalEmp.orElse(defaultEmployee));
```
Metoda reduce wymaga w argumencie operatora BinaryOperator. Statyczna metoda maxBy generuje ten operator na podstawie otrzymanego komparatora, który w tym przypadku porównuje pracowników według wysokości zarobków.

To rozwiązanie jest skuteczne, ale istnieje też metoda pomocnicza o nazwie max, którą można zastosować bezpośrednio do strumienia:

```
Optional<T> max(Comparator<? super T> comparator)
```
Na listingu 4.26 pokazany jest przykład bezpośredniego użycia tej metody.

Listing 4.26. Przykład użycia metody Stream.max

```
optionalEmp = employees.stream()
         .max(Comparator.comparingInt(Employee::getSalary));
```
Wynik jest taki sam.

Należy pamiętać, że w strumieniach typów podstawowych (IntStream, LongStream i DoubleStream) dostępna jest też metoda o nazwie max, która nie przyjmuje żadnych argumentów. Na listingu 4.27 znajduje się przykład jej użycia.

Listing 4.27. Szukanie najwyższych zarobków

```
OptionalInt maxSalary = employees.stream()
         .mapToInt(Employee::getSalary)
         .max();
System.out.println("Najwyższe zarobki to " + maxSalary);
```
W tym przypadku metoda mapToInt konwertuje strumień pracowników na strumień liczb całkowitych, wywołując metodę getSalary, a zwrócony strumień jest typu IntStream. Następnie metoda max zwraca OptionalInt.

W klasie pomocniczej Collectors dostępna jest też statyczna metoda o nazwie maxBy. W omawianym przypadku można jej użyć bezpośrednio (listing 4.28).

Listing 4.28. Przykład użycia metody Collectors.maxBy

```
optionalEmp = employees.stream()
     .collect(Collectors.maxBy(Comparator.comparingInt(Employee::getSalary)));
```
To rozwiązanie jest jednak nieporęczne i można je zastąpić użyciem metody max z interfejsu Stream, jak pokazałem w poprzednim przykładzie. Metoda maxBy z klasy Collectors może być z powodzeniem stosowana jako kolektor strumieniowy (tzn. do przetwarzania końcowego po operacji grupowania lub partycjonowania). W widocznym na listingu 4.29 kodzie została użyta metoda groupingBy z interfejsu Stream w celu utworzenia słownika kojarzącego działy z pracownikami, a następnie został znaleziony pracownik o najwyższej pensji w każdym dziale.

Listing 4.29. Użycie metody Collectors.maxBy jako kolektora strumieniowego

```
Map<String, Optional<Employee>> map = employees.stream()
     .collect(Collectors.groupingBy(
                 Employee::getDepartment,
                 Collectors.maxBy(
                     Comparator.comparingInt(Employee::getSalary))));
map.forEach((house, emp) ->
         System.out.println(house + ": " + emp.orElse(defaultEmployee)));
```
Metoda minBy w każdej z tych klas działa tak samo.

#### **Zobacz również**

Funkcje opisałem w recepturze 2.4. Opis kolektorów strumieniowych znajduje się w recepturze 4.6.

### **4.8 Tworzenie niezmiennych kolekcji**

#### **Problem**

Chcemy utworzyć listę, zbiór lub słownik bez możliwości zmiany, wykorzystując do tego celu API Stream.

#### **Rozwiązanie**

Należy użyć nowej statycznej metody collectingAndThen z klasy Collectors.

#### **Omówienie**

Kładące nacisk na przetwarzanie równoległe i klarowność kodu, techniki programowania funkcyjnego zachęcają do stosowania wszędzie tam, gdzie to możliwe, obiektów niezmiennych. Dodana w Javie 1.2 biblioteka Collections zawsze zawierała metody umożliwiające tworzenie niezmiennych kolekcji z istniejących struktur, choć robiło się to w dość niezgrabny sposób.

Klasa pomocnicza Collections zawiera metody unmodifiableList, unmodifiableSet oraz unmodifiableMap (i jeszcze kilka innych z przedrostkiem unmodifiable), których sygnatury są przedstawione na listingu 4.30.

Listing 4.30. Metody do tworzenia niezmiennych kolekcji z klasy Collections

```
static <T> List<T> unmodifiableList(List<? extends T> list)
static <T> Set<T> unmodifiableSet(Set<? extends T> s)
static <K,V> Map<K,V> unmodifiableMap(Map<? extends K,? extends V> m)
```
Każda z tych metod przyjmuje jako argument listę, zbiór lub słownik i zwraca listę, zbiór lub słownik o takiej samej zawartości jak argument, ale różniące się od oryginału tym, że próba wywołania na nich jakiejkolwiek metody mogącej je zmodyfikować, na przykład add albo remove, powoduje wyjątek UnsupportedOperationException.

Jeśli programista korzystający z Javy w wersji starszej od 8 miał do zagospodarowania indywidualne wartości przekazane przy użyciu zmiennej listy argumentów, listę lub zbiór bez możliwości modyfikacji tworzył w sposób pokazany na listingu 4.31.

Listing 4.31. Tworzenie niezmiennych list lub zbiorów przed Javą 8

```
@SafeVarargs 
public final <T> List<T> createImmutableListJava7(T... elements) {
     return Collections.unmodifiableList(Arrays.asList(elements));
}
@SafeVarargs 
public final <T> Set<T> createImmutableSetJava7(T... elements) {
     return Collections.unmodifiableSet(new HashSet<>(Arrays.asList(elements)));
}
```
 Programista obiecuje, że nie uszkodzi wejściowego typu tablicowego (szczegółowe informacje znajdują się w dodatku A)

W obu przypadkach wartości przychodzące są przyjmowane i dodawane do listy. Otrzymaną w ten sposób strukturę można spakować za pomocą metody unmodifiableList lub, w przypadku zbioru, przekazać jako argument do konstruktora zbioru, a następnie do metody unmodifiableSet.

W Javie 8 nowy interfejs API Stream udostępnia metodę Collectors.collectingAndThen, która została użyta w przykładzie przedstawionym na listingu 4.32.

Listing 4.32. Tworzenie niezmiennych list i zbiorów w Javie 8

```
import static java.util.stream.Collectors.collectingAndThen;
import static java.util.stream.Collectors.toList;
import static java.util.stream.Collectors.toSet;
// …definicja klasy zawierającej następujące metody…
@SafeVarargs
public final <T> List<T> createImmutableList(T... elements) {
     return Arrays.stream(elements)
         .collect(collectingAndThen(toList(),
                    Collections::unmodifiableList)); \bigcirc}
@SafeVarargs
public final <T> Set<T> createImmutableSet(T... elements) {
     return Arrays.stream(elements)
         .collect(collectingAndThen(toSet(),
                   Collections::unmodifiableSet)); 0
}
```
#### $\bullet$  "Wykańczacz" pakuje wygenerowane kolekcje

Metoda Collectors.collectingAndThen przyjmuje dwa argumenty: kolektor strumieniowy i funkcję zwaną **wykańczaczem** (ang. finisher). Cała idea polega na strumieniowym przekazaniu elementów wejściowych i zgromadzeniu ich w liście lub zbiorze oraz przekazaniu tak otrzymanej struktury do metody opakowującej w kolekcję niezmienną.

Konwersja szeregu elementów wejściowych w niezmienny słownik jest nieco bardziej skomplikowana. Po części wynika to z tego, że nie wiadomo, które elementy wejściowe mają pełnić rolę kluczy, a które — wartości. Na listingu 4.33<sup>4</sup> przedstawiłem przykład utworzenia niezmiennego słownika w bardzo niezgrabny sposób przy użyciu inicjalizatora obiektu.

 $\overline{a}$ 

<sup>&</sup>lt;sup>4</sup> Źródło: wpis na blogu Carla Martensena pt. J*ava 9's Immutable Collections Are Easier To Create But Use With Caution*.

Listing 4.33. Tworzenie niezmiennego słownika

```
Map<String, Integer> map = Collections.unmodifiableMap(
   new HashMap<String, Integer>() {{
     put("have", 1);
     put("the", 2);
     put("high", 3);
     put("ground", 4);
}});
```
Ci, którzy znają już Javę 9, wiedzą jednak, że całą tę recepturę można zamienić na bardzo prosty zestaw metod fabrycznych: List.of, Set.of i Map.of.

#### **Zobacz również**

W recepturze 10.3 znajdują się przykłady użycia metod fabrycznych Javy 9, które automatycznie tworzą niezmienne kolekcje.

### **4.9 Implementowanie interfejsu Collector**

#### **Problem**

Trzeba ręcznie zaimplementować interfejs java.util.stream.Collector, ponieważ żadna z metod fabrycznych w klasie java.util.stream.Collectors nie spełnia wszystkich oczekiwań.

#### **Rozwiązanie**

Należy dostarczyć wyrażenia lambda lub utworzyć referencje do metod dla funkcji dostawy, akumulacji, kombinacji i wykańczania używanych przez metody fabryczne Collector.of wraz z wszystkimi wymaganymi cechami.

#### **Omówienie**

Klasa pomocnicza java.util.stream.Collectors zawiera kilka metod statycznych zwracających obiekt typu Collector, np. toList, toSet, toMap i toCollection. Przykład użycia każdej z nich można znaleźć w różnych miejscach w tej książce. Egzemplarze klas implementujących interfejs Collector są wysyłane jako argumenty do metody collect interfejsu Stream. Na przykład na listingu 4.34 metoda przyjmuje argumenty łańcuchowe i zwraca listę zawierającą tylko te łańcuchy, których długość jest liczbą parzystą.

Listing 4.34. Zwrócenie listy za pomocą metody collect

```
public List<String> evenLengthStrings(String... strings) {
     return Stream.of(strings)
        .filter(s -> s.length() % 2 == 0)
         .collect(Collectors.toList()); 
}
```
Zebranie łańcuchów o parzystej długości w liście

Jeśli jednak konieczne jest napisanie własnych kolektorów, procedura staje się nieco bardziej skomplikowana. Kolektory korzystają z pięciu funkcji, które współpracują ze sobą w celu zakumulowania elementów w zmiennym kontenerze i ewentualnie przekształcenia wyniku. Te pięć funkcji to dostawca (supplier), akumulator (accumulator), kombinator (combiner), wykańczacz (finisher) oraz cechy (characteristics).

Zacznę od funkcji characteristics, która reprezentuje niezmienny zbiór Set elementów typu wyliczeniowego Collector.Characteristics. Trzy możliwe wartości to CONCURRENT, IDENTITY\_FINISH oraz UNORDERED. Wartość CONCURRENT oznacza, że funkcja akumulacyjna może być wywoływana współbieżnie w wielu wątkach na kontenerze wynikowym. Wartość UNORDERED oznacza, że operacja wykonywana na kolekcji nie musi zachowywać takiej kolejności elementów, w jakiej je napotkała. Z kolei wartość IDENTITY\_FINISH sygnalizuje, że funkcja wykańczająca zwraca swój argument bez żadnych zmian.

Jeśli domyślne ustawienia są właściwe, nie ma potrzeby definiowania żadnych cech.

Przeznaczenie każdej z wymaganych metod jest następujące:

supplier()

Tworzy kontener akumulacyjny przy użyciu Supplier<A>.

accumulator()

Dodaje pojedynczy element do kontenera akumulacyjnego przy użyciu BiConsumer<A,T>.

combiner()

Łączy dwa kontenery akumulacyjne przy użyciu BinaryOperator<A>.

finisher()

Przekształca kontener akumulacyjny w kontener wynikowy przy użyciu Function<A,R>.

```
characteristics()
```
Wartość Set<Collector.Characteristics> wybrana z wyliczenia.

Oczywiście jak zwykle wszystko jest prostsze, gdy zna się funkcyjne interfejsy zdefiniowane w pakiecie java.util.function. Dostawca tworzy kontener, w którym są gromadzone tymczasowe wyniki. Operacja BiConsumer dodaje jeden element do akumulatora. BinaryOperator oznacza, że zarówno typ wejściowy, jak i typ wyjściowy są takie same, a w tym przypadku chodzi o połączenie dwóch akumulatorów w jeden. Na koniec funkcja typu Function przekształca akumulator do ostatecznej postaci.

Każda z tych metod jest wywoływana w procesie gromadzenia elementów, który jest uruchamiany na przykład przez metodę collect z interfejsu Stream. Pod względem koncepcyjnym proces gromadzenia elementów jest równoważny z generycznym kodem pokazanym na listingu 4.35, zaczerpniętym z dokumentacji Javy.

Listing 4.35. Sposób użycia metod z interfejsu Collector

```
R container = collector.supplier.get(); \bigcircfor (T t : data) {
    collector.accumulator().accept(container, t); 
}
return collector.finisher().apply(container);
```
Utworzenie kontenera akumulacyjnego

Dodanie elementów do kontenera akumulacyjnego

Konwersja kontenera akumulacyjnego na wynikowy przy użyciu metody wykańczającej

Zastanawiający w tym przykładzie jest brak choćby wzmianki o funkcji combiner. Wynika to z faktu, że podczas pracy ze strumieniami sekwencyjnymi funkcja ta jest niepotrzebna — algorytm działa zgodnie z opisem. Kiedy jednak strumień jest przetwarzany techniką równoległą, to praca zostaje podzielona na kilka części, z których każda dostarczy własny kontener akumulacyjny. Wówczas za pomocą funkcji combiner łączy się te wszystkie cząstkowe kontenery w jeden gotowy do przekazania do funkcji wykańczającej.

Na listingu 4.36 znajduje się przykład kodu podobny do przykładu z listingu 4.34.

Listing 4.36. Generowanie niezmiennego zbioru SortedSet przy użyciu funkcji collect

```
public SortedSet<String> oddLengthStringSet(String... strings) {
        Collector<String, ?, SortedSet<String>> intoSet =
               Collector.of(TreeSet<String>::new,
                       SortedSet::add, 2
                        (left, right) \rightarrow { \bigcirc left.addAll(right);
                              return left;
 },
                       Collections::unmodifiableSortedSet); @
         return Stream.of(strings)
                .filter(s -> s.length() % 2 != 0)
                 .collect(intoSet);
}
```
**O** Dostawca tworzący nowy zbiór TreeSet

BiConsumer dodający każdy łańcuch do zbioru TreeSet

BinaryOperator łączący dwa egzemplarze zbioru SortedSet w jeden

Funkcja wykańczająca, która tworzy niezmienny zbiór

W wyniku powstanie niezmienny zbiór łańcuchów posortowanych w kolejności leksykograficznej.

W tym przykładzie została użyta jedna z dwóch wersji metody static of służącej do tworzenia kolektorów. Sygnatury obu tych wersji wyglądają następująco:

```
static <T,A,R> Collector<T,A,R> of(Supplier<A> supplier,
    BiConsumer<A,T> accumulator,
    BinaryOperator<A> combiner,
    Function<A,R> finisher,
    Collector.Characteristics... characteristics)
static <T,R> Collector<T,R,R> of(Supplier<R> supplier,
    BiConsumer<R,T> accumulator,
     BinaryOperator<R> combiner,
     Collector.Characteristics... characteristics)
```
Dzięki dostępności w klasie Collectors metod pomocniczych do tworzenia kolektorów bardzo rzadko zachodzi potrzeba tworzenia własnego kolektora w pokazany sposób. Z drugiej strony warto wiedzieć, jak się to robi, a poza tym przy tej okazji można było po raz kolejny przyjrzeć się, jak funkcyjne interfejsy z pakietu java.util.function we współpracy tworzą interesujące obiekty.

#### **Zobacz również**

Funkcja finisher jest jednym z kolektorów strumieniowych, które zostały opisane w recepturze 4.6. Funkcyjne interfejsy Supplier, Function i BinaryOperator są opisane w kilku recepturach w rozdziale 2. Statyczne metody pomocnicze klasy Collectors omówiłem w recepturze 4.2.

### **Skorowidz**

#### **A**

adnotacja @FunctionalInterface, 29, 30 @SafeVarargs, 50 akumulator, 59, 109 StringBuilder, 61

#### **B**

biblioteka Joda-Time, 163 Project Jigsaw, Patrz: Project Jigsaw Swing, 115 Block Joshua, 246 bounded wildcard, Patrz: symbol wieloznaczny ograniczony busy waiting, Patrz: oczekiwanie aktywne

#### **D**

data format, 164 formatowanie, 179, 181 konstruktor SQL, 177 parsowanie, 179 strumień, 236 deferred execution, Patrz: metoda wykonywanie odroczone demon, 209 diamond problem, Patrz: problem diamentowy domknięcie, 45, 117 łączenie, 130, 131 dostawca, 37, 40, 42, 51, 61, 109

downstream collector, Patrz: kolektor strumieniowy, Patrz: kolektor strumieniowy dziennik, 128

#### **E**

empty, Patrz: pustka encounter order, Patrz: kolejność napotykania epoka, 177 explicitly nondeterministic, Patrz: metoda działanie wprost niedeterministyczne

#### **F**

finisher, Patrz: wykańczacz functional interface, Patrz: interfejs funkcyjny funkcja, 37 accumulator, 109 characteristics, 109 combiner, 109, 110 comparing, 250 finisher, 109 keyExtractor, 91 supplier, 109 UnaryOperator, 47, 50 wejścia – wyjścia, 155

#### **G**

godzina, 176 format, 164 formatowanie, 179, 181 parsowanie, 179 zmiana czasu, 181

**H**

Hickey Rich, 189

#### **I**

interfejs, 37 AutoCloseable, 156 BaseStream, 156, 191 BiConsumer, 39, 127 BiFunction, 47, 57 BinaryOperator, 104 CharSequence, 67 Collector, 93 implementacja, 108 Collectors, 231 Comparator, 30, 35, 89, 91, 250 CompletionStage, 202 Consumer, 37, 39, 130 ExecutorService, 200, 208 Function, 46, 47, 48, 97, 130 funkcyjny, 18, 19, 29, 30, 90, 250 Future, 200, 202 generyczny, 249 java.io.FilenameFilter, 19 java.nio.file.DirectoryStream, 155 java.util.Collection, 32, 33 java.util.function.Supplier, 40 java.util.Iterable, 38 java.util.Map, 119 konflikt, 123 Map.Entry, 97 ObjIntConsumer, 39 Optional, 42 płynny, 57 Predicate, 42, 130, 132 Runnable, 18 SPI, 221 Spliterator, 34 Stream, 22, 41, 43, 49, 71, 78, 83, 103, 104, 153, 227, 247 TemporalAdjuster, 171, 172, 173 TemporalQuery, 171, 174, 175 TemporalUnit, 186, 237

typizowany, 250 UnaryOperator, 47, 97 inwariantność, 247

#### **J**

język Clojure, 189 Eiffel, 32 Groovy domknięcie, 117 programowania funkcyjny, Patrz: programowanie funkcyjne obiektowy, Patrz: programowanie obiektowe Scala, 246

#### **K**

klasa anonimowa, 18 BlockingQueue, 190 BufferedReader, 158 Collections, 106 Collectors, 53, 71, 92, 94, 95, 96, 103 CompletableFuture, 199, 200, 201, 202, 206, 207 DateTimeFormatter, 179 DoubleSummaryStatistics, 72 Duration, 164, 186, 187 ExecutorService, 190 FilenameFilter, 19 Files, 155 Instant, 164, 165 Integer, 60 IntStream, 55 java.lang.RuntimeException, 133 java.math.BigInteger, 79 java.sql.Date, 163, 176, 177 java.sql.Timestamp, 176 java.util.AbstractCollection, 33 java.util.Calendar, 163, 176 java.util.concurrent.ForkJoinPool, 198, 199 java.util.Date, 163, 176, 177 java.util.logging.Logger, 128 java.util.Objects, 113 java.util.stream.Collectors, 102 LocalDate, 164, 168, 169, 236

klasa LocalDateTime, 164, 168, 172, 178 LocalTime, 164, 165, 168, 169 Logger, 41, 42, 221 Math, 22 Optional, 41, 141, 143, 153, 233, 235 Period, 164, 186, 187 Person, 25 Random, 118 ReentrantLock, 190 String, 60, 67, 242 StringBuilder, 68 TemporalAdjusters, 171 Thread, 18 wartościowa, 142 wewnętrzna, 18 with, 170 Year, 164 YearMonth, 164 ZonedDateTime, 164, 165, 168, 178 ZoneId, 164 ZoneRules, 165 kolejność napotykania, 75 kolektor, 61 strumieniowy, 70, 71, 73, 98, 101, 103, 230, 231 kombinator, 109 komparator reverseOrder, 157 komunikat, 128, 129 konkordancja, 121 konstruktor kopiujący, 26, 27 o zmiennej liczbie argumentów, 27 konsument, 37, 246 kontrawariantność, 247 kowariantność, 246 kwadrat pełny, 132

#### **L**

lambda, Patrz też: wyrażenie lambda blokowa, 21 implementacja, 20 liczba całkowita, 132 pierwsza, 78 trójkątna, 132

lista niezmienna, 106, 223, 225 tworzenie, 223, 225

#### **Ł**

łańcuch, 67 konwersja na strumień, 67, 68

#### **M**

metoda abstrakcyjna, 18, 29 pojedyncza, 250 accept, 19, 20, 72 accumulator, 109 actionPerformed, 115 addAll, 241 addEvens, 223 addOdds, 223 adjustInto, 172 allMatch, 45, 78, 79, 80 and, 132 andThen, 39, 130, 131 anyMatch, 45, 78, 79, 80 Arrays.stream, 52 at, 166 atZone, 176, 182 availableProcessors, 193, 198 awaitQuiescence, 209 between, 186 boxed, 52, 53 characteristics, 109 chars, 66 close, 156 codePoints, 66, 68 collect, 61, 66, 67, 73, 93, 94 Collection.stream, 52 Collectors.counting, 102 Collectors.groupingBy, 100, 101, 102, 231 Collectors.partitioningBy, 100, 101, 102 combine, 72 combiner, 109 compare, 250 comparing, 35, 91

metoda comparingByKey, 157, 251, 252, 253 comparingByValue, 157, 251, 252 complete, 203 completedFuture, 202, 203 completeExceptionally, 202, 204 compose, 130 compute, 120 computeIfAbsent, 120 computeIfPresent, 120, 121 computIfAbsent, 120 concat, 60, 61, 83, 84 containsAll, 243 datesUntil, 236, 237, 238 deepEquals, 113 domyślna, 30, 31, 33, 34 dropWhile, 227, 229, 230 działanie wprost niedeterministyczne, 76 empty, 142 filter, 55 filtering, 230, 231, 232 find, 155, 161 findAny, 74, 76, 141, 147 findById, 234 findFirst, 41, 74, 75, 76, 141, 144, 147 finisher, 109 flatMap, 80, 82, 83, 84, 148, 151 flatMapping, 230, 231, 233 forEach, 21, 38, 120, 125, 126 format, 166, 179 generate, 22 generyczna, 241 get, 144, 152, 166 getAsDouble, 40, 143 getAsInt, 143 getAsLong, 143 getDays, 237 getMonths, 237 getOrDefault, 120, 122 getTime, 177 getYears, 237 groupingBy, 105 hash, 114 identity, 97

ifPresent, 144, 146, 235 ifPresentOrElse, 233, 236 is, 166 isCancelled, 200 isDone, 201 isEmpty, 32, 33 isNull, 114 isParallel, 191 isProbablyPrime, 79 iterate, 50, 227, 228 java.net.URLEncoder, 135 joining, 61 lengthSortUsingComparator, 91 lengthSortUsingSorted, 90 lines, 155, 156, 158 list, 155, 158 List.of, 223 LocalDateTime, 164 LocalTime.of, 165 map, 80, 82, 150, 152, 153, 249 Map.of, 223 mappingBy, 233 mapToInt, 105 mapToObj, 53 Math.random, 40, 51, 118 max, 104, 105, 141 maxBy, 104, 105 merge, 120, 122 min, 104, 141 minBy, 104 minus, 166, 167 negate, 132 noneMatch, 45, 78, 79, 80 nonNull, 114 notify, 190 notifyAll, 190 now, 164 of, 142, 164, 165, 166 ofInstant, 178 ofNullable, 142, 227, 228 ofPattern, 180 opakowująca, 138 Optional.empty, 142 Optional.map, 154

Optional.of, 142 Optional.ofNullable, 142, 234 or, 132, 233, 235 orElse, 42, 144, 145, 235 orElseGet, 41, 42, 235 orElseThrow, 146 parallel, 85, 191, 193 parallelStream, 33, 190, 192, 193 parse, 166, 179 partitioningBy, 70 peek, 192 plus, 166, 167 prywatna, 222 putIfAbsent, 120 query, 174 random, 22 range, 52 rangeClosed, 52 reduce, 55, 57, 60, 63, 84, 141 przeciążona, 58 rejestracji przeciążona, 42 remove, 120 removeIf, 33 replace, 120, 122 replaceAll, 120 requireNotNull, 114 reverse, 68 runAsync, 205 sequential, 192, 193 Set.of, 223 sorted, 24, 89, 90 split, 27 spliterator, 33 statyczna, 22, 30, 34, 35 stream, 33, 51, 190, 233, 234 Stream.generate, 52 Stream.iterate, 52 Stream.of, 52 summaryStatistics, 71 supplier, 109 supplyAsync, 205 sygnatura, 239 takeWhile, 227, 229, 230 thenAccept, 208

thenApply, 208 thenApplyAsync, 208 thenComparing, 91 thenCompose, 209 to, 166 toArray, 28, 54 toCollection, 92, 94, 108 toInstant, 176, 178 toList, 92, 108 toMap, 95, 96, 108, 251 toSet, 92, 108 toString, 72, 114 unmodifiableList, 106, 107 unmodifiableMap, 106 unmodifiableSet, 106, 107 wait, 190 walk, 155, 160 with, 166, 167 withZoneSameInstant, 166 wykonywanie odroczone, 41, 129 ZoneId.getAvailableZoneIds, 182, 184 moduł, 219

#### **N**

NIO, 155

#### **O**

obecność, 141 obiekt pierwszego rzędu, 18 oczekiwanie aktywne, 201 opakowanie generyczne, 138 operator binarny, 59 diamentowy, 239

#### **P**

pakiet java.time, 163, 164, 176 java.util.concurrent, 190 java.util.function, 37, 39, 130 wejścia – wyjścia, 155 PECS, 246, 247

plik module-info.class, 219 module-info.java, 219, 220 predykat, 37, 43, 45, 70, 78, 132 present, Patrz: obecność problem diamentowy, 31 roku 2038, 177 producent, 246 programowanie funkcyjne, 17, 130 obiektowe, 17 równoległe, 189 współbieżne, 189 Project Jigsaw, 217, 218 projekt lambda, 11, Patrz też: wyrażenie lambda Open JDK, 222 pula rozłączno-złączna, 193, 195, 197, 199 wspólna, 209 pustka, 141

#### **R**

referencja, 21 do konstruktora, 25, 27, 28 do metody, 11, 18, 22, 173 składnia, 23 statycznej, 22 do obiektu typu T, 141 regulator czasu TemporalAdjuster, 171 PaydayAdjuster, 172 równoległość, 189

#### **S**

SAM, 250 shared mutable state, Patrz: stan wspólny zmienny short-circuiting terminal operation, Patrz: strumień końcowa operacja skróconego wyznaczania wartości single abstract method, Patrz: SAM słownik, 63, 96 dodawanie kolekcji, 95

Map<Boolean, Long>, 71 niezmienny, 106, 107, 223, 226 przeglądanie, 125, 127 sortowanie, 97, 99 tworzenie, 223, 226 słowo kluczowe abstract, 29 default, 31, 33, 124 extends, 244, 246 final, 116 new, 25 private, 218, 222 public, 218 static, 35 super, 123, 246 synchronized, 190 stan wspólny zmienny, 190 strefa czasowa, 164, 165, 166, 178 domyślna, 176 z nietypowym przesunięciem, 181 znajdowanie, 183, 184 strumień, 49 filtrowanie, 43, 45 funkcyjny, 155 konwersja na listę, 92 na łańcuch, 67, 68 końcowa operacja skróconego wyznaczania wartości, 76 leniwy, 49, 76, 86 liczb losowych, 118 liczenie elementów, 69 łączenie, 83, 84 nieuporządkowany, 74, 75 obiektów opakowujących, 52, 53, 54 pusty, 79, 80 redukcja, 55, 56 równoległy, 190, 191, 193, 194 sekwencyjny, 190, 191, 192, 193 skończony, 76 słabo spójny, 159 sortowanie, 89 Stream.generate, 49 Stream.iterate, 49 Stream.of, 49

tworzenie, 49, 52, 55, 56 uporządkowany, 75 wyszukiwanie elementu, 74 zamykanie, 156 symbol wieloznaczny, 241, 243 ograniczony, 241 z ograniczeniem dolnym, 245 z ograniczeniem górnym, 244 system JMH, 195 JPMS, 218 plików, 159, 161

#### **T**

tablica, 28, 50 terminal expression, Patrz: wyrażenie końcowe transparentność referencyjna, 126 typ Collector, 93, 108 deklaracja, 240 DoubleStream, 71 E, 241 Function, 46, 250 generyczny, 239, 241, 253 HashSet, 75 IntStream, 66, 67, 71 LongStream, 71 Optional, 141, 144, 147, 148, 150 parametryzowany, 242 POJO, 25 Predicate, 43 String, 66, 67 Supplier, 42 T, 241, 249 wymazywanie, 253

#### **V**

value-based class, Patrz: klasa wartościowa

#### **W**

weakly consistent, Patrz: strumień słabo spójny wielodziedziczenie, 32 wildcard, Patrz: symbol wieloznaczny współbieżność, 189 wydajność, 195 wyjątek, 133 ArithmeticException, 133, 134 CompletionException, 205, 208 DateTimeException, 170 ExecutionException, 205 IllegalArgumentException, 225 kontrolowany, 135 niekontrolowany, 133 NoSuchElementException, 144 NullPointerException, 141 ParseException, 210 RuntimeException, 204 StackOverflowException, 84 UnsupportedEncodingException, 136 UnsupportedOperationException, 106 wykańczacz, 107, 109 wyrażenie końcowe, 49 lambda, 11, 18, 19, 21, 22, 26, 38, 91, 108, 115, 116, 133, 135, 173, Patrz też: lambda przypisanie do zmiennej, 19 zgłaszanie wyjątku, 136, 137, 138

#### **Z**

zapytanie TemporalQuery, 171 zestawienie statystyczne, 71, 73 zmienna finalna, 115 efektywnie, 115, 116 znak &, 247 ::, 21, 22 Unicode, 67 UTF-16, 67 zapytania, 241, 243

#### **Notatki**

# PROGRAM PARTNERSKI GRUPY WYDAWNICZEJ HELION

**1. ZAREJESTRUJ SIĘ** 2. PREZENTUJ KSIĄŻKI **3. ZBIERAJ PROWIZJE** 

Zmień swoją stronę WWW w działający bankomat!

Dowiedz się więcej i dołącz już dzisiaj! http://program-partnerski.helion.pl

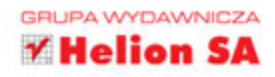

## **O'REILLY®**

### Java to nowoczesność, prostota i elegancja rozwiązań!

Wprowadzenie do języka Java elementów programowania funkcyjnego, takich jak wyrażenia lambda, referencie do metod czy strumienie, całkowicie odmieniło technike pracy. Warto je sobie przyswoić, gdyż podejście funkcyjne sprawia, że pisany kod jest prostszy i czytelniejszy, łatwiejsze też się staje uzyskanie współbieżności. Przeczytaj ten przewodnik i dowiedz się, jak nowe funkcyjne idiomy zmieniły sposób pisania kodu źródłowego.

Znajdziesz tu niemal kompletny opis Javy SE 8 i informację o planowanych nowościach w Javie 9. Poszczególne zagadnienia zostały zilustrowane praktycznymi recepturami wraz z komentarzami. W ten sposób pokazano, jak najnowsze elementy Javy ułatwiają proste rozwiązywanie dość złożonych problemów. Poza zaprezentowaniem kluczowych koncepcji, takich jak wyrażenia lambda czy pojęcie interfejsu funkcyjnego, omówiono bardziej problematyczne zagadnienia: typ Optional, strumienie wejścia i wyjścia, pakiet java.time czy współbieżność i równoległość. Nie zabrakło oczywiście licznych, łatwych do przeanalizowania i zrozumienia przykładów kodu.

W tej książce między innymi:

- podstawowe pojęcia programowania funkcyjnego
- sortowanie strumieni danych
- lenistwo, odroczone wykonywanie i kompozycje domknięć
- mapowanie i mapowanie płaskie
- programowanie funkcyjne a praca z plikami i katalogami

Dr Ken Kousen - jest doświadczonym programistą i szkoleniowcem. Kieruje własną firmą i prowadzi techniczne kursy na temat Javy, Androida, Spring, Hibernate, Groovy i Grails. Regularnie występuje podczas cyklicznej konferencji No Fluff Just Stuff, która dotyczy technicznych aspektów programowania w Javie. Uzyskał szereg certyfikatów technicznych i ukończył kilka kierunków studiów. Od czasu do czasu wykłada na politechnice Rensselaer w Hartford

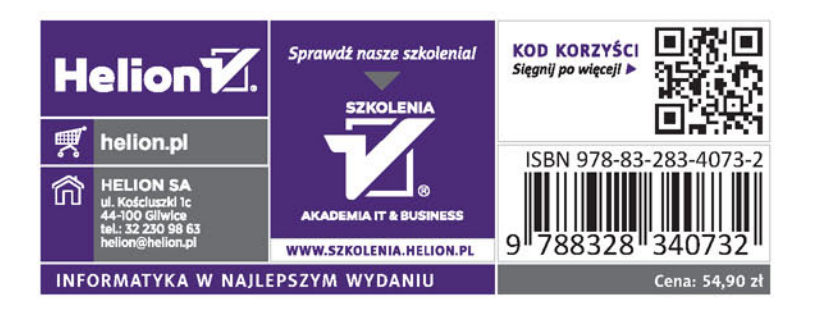